# **Using Quantum Computer to Simulate Systems in Plasma**

# **Xiaojun Yao**  MIT

W.A.de Jong, K.Lee, J.Mulligan, M.Ploskon F.Ringer and XY, 2106.08394 XY, 2205.xxxxx (appear tonight)

Margaret Island Symposium 2022 on Vacuum Structure, Particles and Plasmas

May 17, 2022

# **Why Quantum Computing**

- Usefulness of Euclidean lattice QCD at finite temperature: QCD matter crossover at zero chemical potential, transport coefficients (e.g. heavy quark diffusion)
- Challenges of Euclidean lattice QCD, sign problem (signal-to-noise ratio): fermion at finite chemical potential, real-time observables

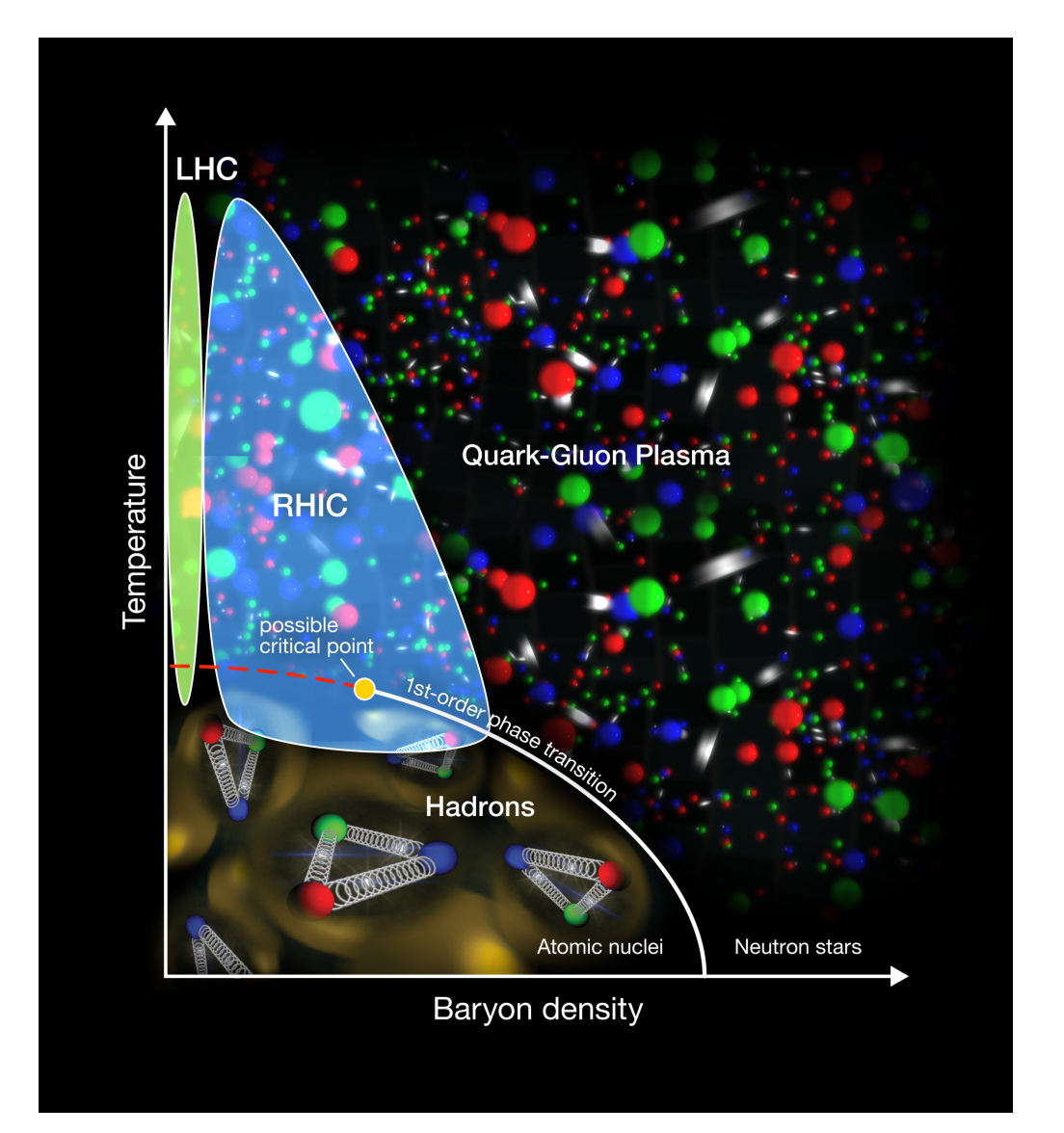

Use quantum computers to simulate quantum systems

*"Simulating physics with computers"* R. P. Feynman, 1982

• Quantum computing devices are developing quickly: superconducting circuits (IBM Q, Google, rigetti), trapped ion (Ion Q)

> *"Quantum supremacy using a programmable superconducting processor" Google AI Quantum, 2019*

# **Example 1: Schwinger Model in Thermal Bath**

- U(1) gauge theory in 1+1D  $\mathcal{L} = \overline{\psi}(iD^\mu \gamma_\mu m) \psi \frac{1}{4} F^{\mu\nu} F_{\mu\nu}$   $\qquad \gamma^0 = \sigma_z$  $\gamma^1 = -i\sigma_y$  $\mathcal{L} = \overline{\psi}\big(iD^{\mu}\gamma_{\mu} - m\big)\psi - \frac{1}{4}$ 4  $F^{\mu\nu}F_{\mu\nu}$
- Hamiltonian formulation in axial gauge  $A_0 = 0$

**Staggered fermion Jordan-Wigner transform E** field and gauge link solved by ladder  $[E(n),U(n+1,n)]=eU(n+1,n)$  $H_S =$ 1 2*a*  $\sum$ *n*  $\sqrt{2}$  $\sigma^+(n)L_n^- \sigma^-(n+1) + \sigma^+(n)L_{n-1}^+ \sigma^-(n-1)$  $+$ *m* 2  $\sum$ *n*  $(-1)^n(\sigma_z(n)+1)+$ *ae*<sup>2</sup> 2  $\sum$ *n*  $\ell^2_n$ J. B. Kogut and L. Susskind Phys. Rev. D11(1975) 395–408  $\ell_n$   $L_n^+$ **• Impose Gauss law for physical states**  $\partial_1 E = e \psi^{\dagger} \psi$  … –  $\left(e^{\dagger}\right)$   $\left(e^{\dagger}\right)$   $\left(e^{-\dagger}\right)$ **Electric flux = 1 unit**

> **0 1 2 3** Periodic b.c.

> > Even sites: fermion, odd sites: anti-fermion

## **Schwinger Model Coupled w/ Thermal Scalars**

• Hamiltonians  $H = H_S + H_E + H_I$ 

$$
H_E = \int dx \left[ \frac{1}{2} \Pi^2 + \frac{1}{2} (\nabla \phi)^2 + \frac{1}{2} m_\phi^2 \phi^2 + \frac{1}{4!} \lambda \phi^4 \right]
$$
  

$$
H_I = \lambda \int dx \, \phi(x) \overline{\psi}(x) \psi(x) = \int dx \, O_E(x) O_S(x)
$$

**• Trace out environment —> time evolution of reduced density matrix**

$$
\rho_S(t) = \mathrm{Tr}_E \Big[ U(t,0) (\rho_S(t=0) \otimes \rho_E) U^{\dagger}(t,0) \Big]
$$

**• Lindblad equation in quantum Brownian motion limit** XY, 2102.01736

$$
\frac{d\rho_S(t)}{dt} = -i[H_S, \rho_S(t)] + L\rho_S(t)L^{\dagger} - \frac{1}{2}\left\{L^{\dagger}L, \rho_S(t)\right\}
$$

Only one Lindblad operator:  $L = \sqrt{2aND(k_0=0,k=0)}\Big(O_S - \frac{1}{47})$ 4*T*  $[H_S, O_S]$  $\bigcap$ 

# **Quantum Circuit for Non-unitary Evolution**

**• Lindblad evolution = unitary evolution of subsystem coupled with ancilla with ancilla traced out**

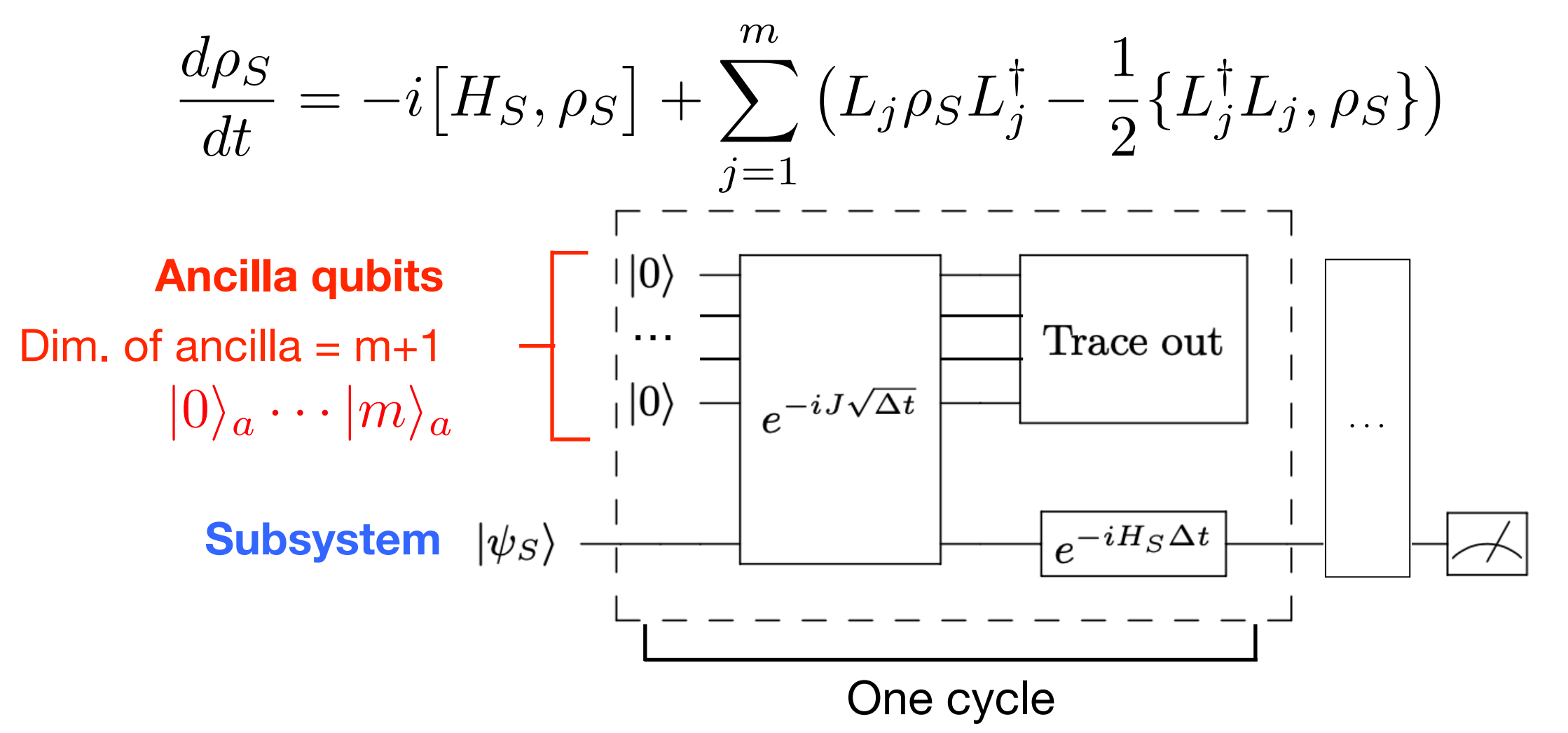

Reproduce Lindblad equation if expanded to linear order in Δ*t*

$$
J = \begin{pmatrix} 0 & L_1^{\dagger} & \dots & L_m^{\dagger} \\ L_1 & 0 & \dots & 0 \\ \vdots & \vdots & \ddots & \vdots \\ L_m & 0 & \dots & 0 \end{pmatrix} \qquad \rho(0) = |0\rangle_a \langle 0|_a \otimes \rho_S(0) = \begin{pmatrix} \rho_S(0) & 0 & \dots & 0 \\ 0 & 0 & \dots & 0 \\ \vdots & \vdots & \ddots & \vdots \\ 0 & 0 & \dots & 0 \end{pmatrix}
$$

# **Results from Real Quantum Devices**

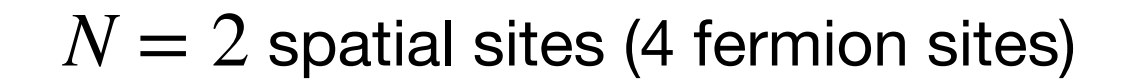

$$
e = \frac{1}{a}
$$
,  $m = \frac{0.1}{a}$ ,  $\beta = 0.1a$ ,  $a = 1$ 

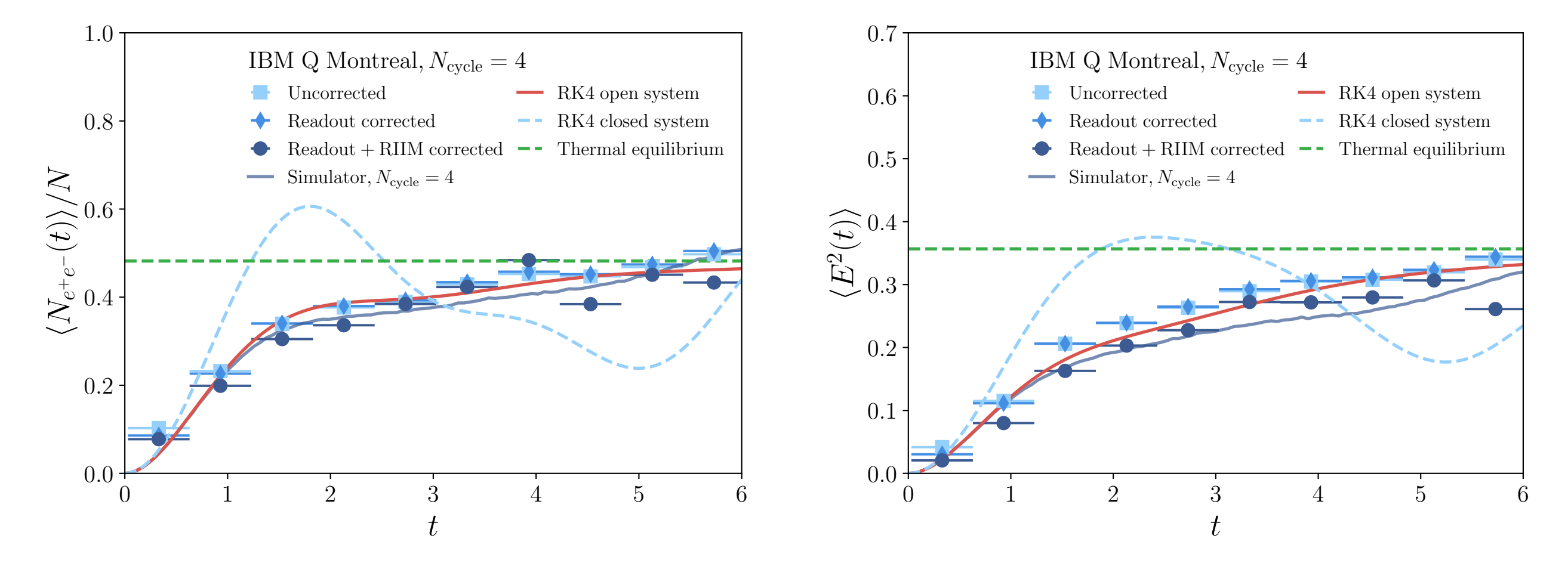

Possible to run more cycles to reach closer to equilibrium

Provide a way to compute observables close to thermal equilibrium

W.A.de Jong, K.Lee, J.Mulligan, M.Ploskon F.Ringer and XY, 2106.08394

## **String Breaking in Vacuum**

#### **• Closed Schwinger model with open boundary condition**

Initialize a pair of electron and positron, time evolve

Calculate electric flux at each site (with vacuum contribution subtracted)

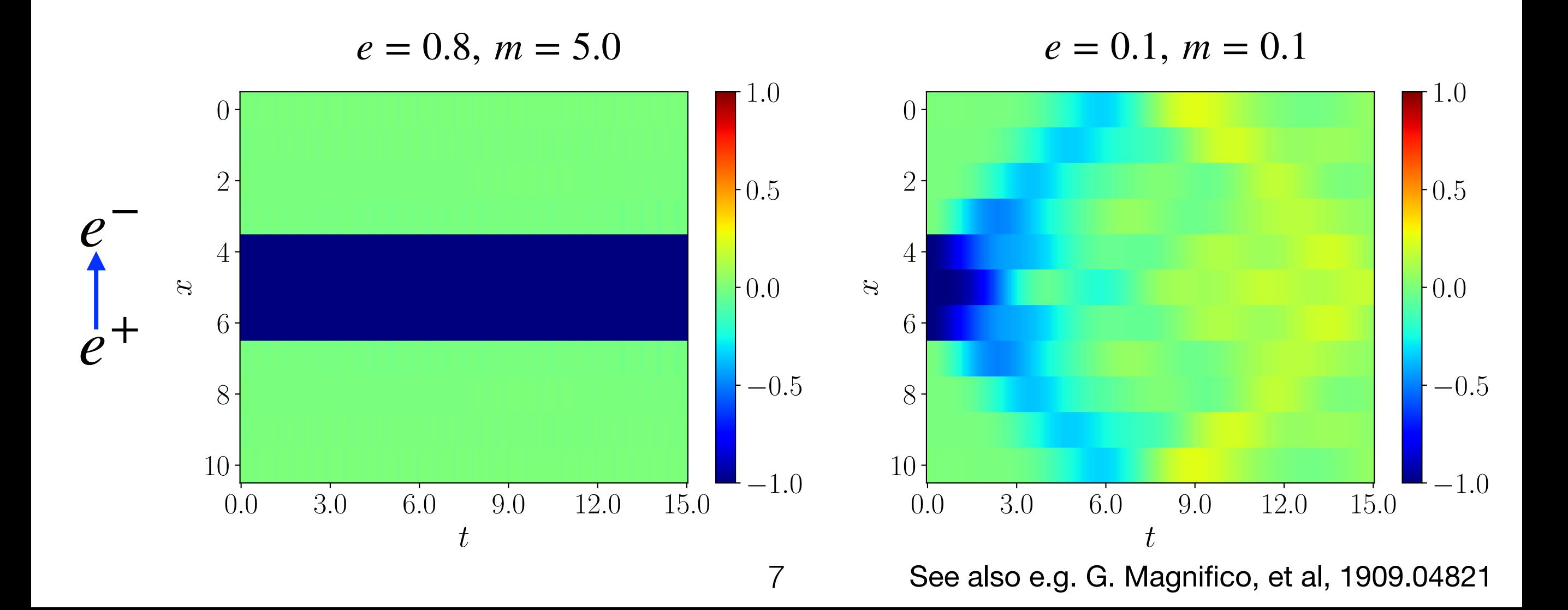

# **String Breaking/Reconnection in Medium**

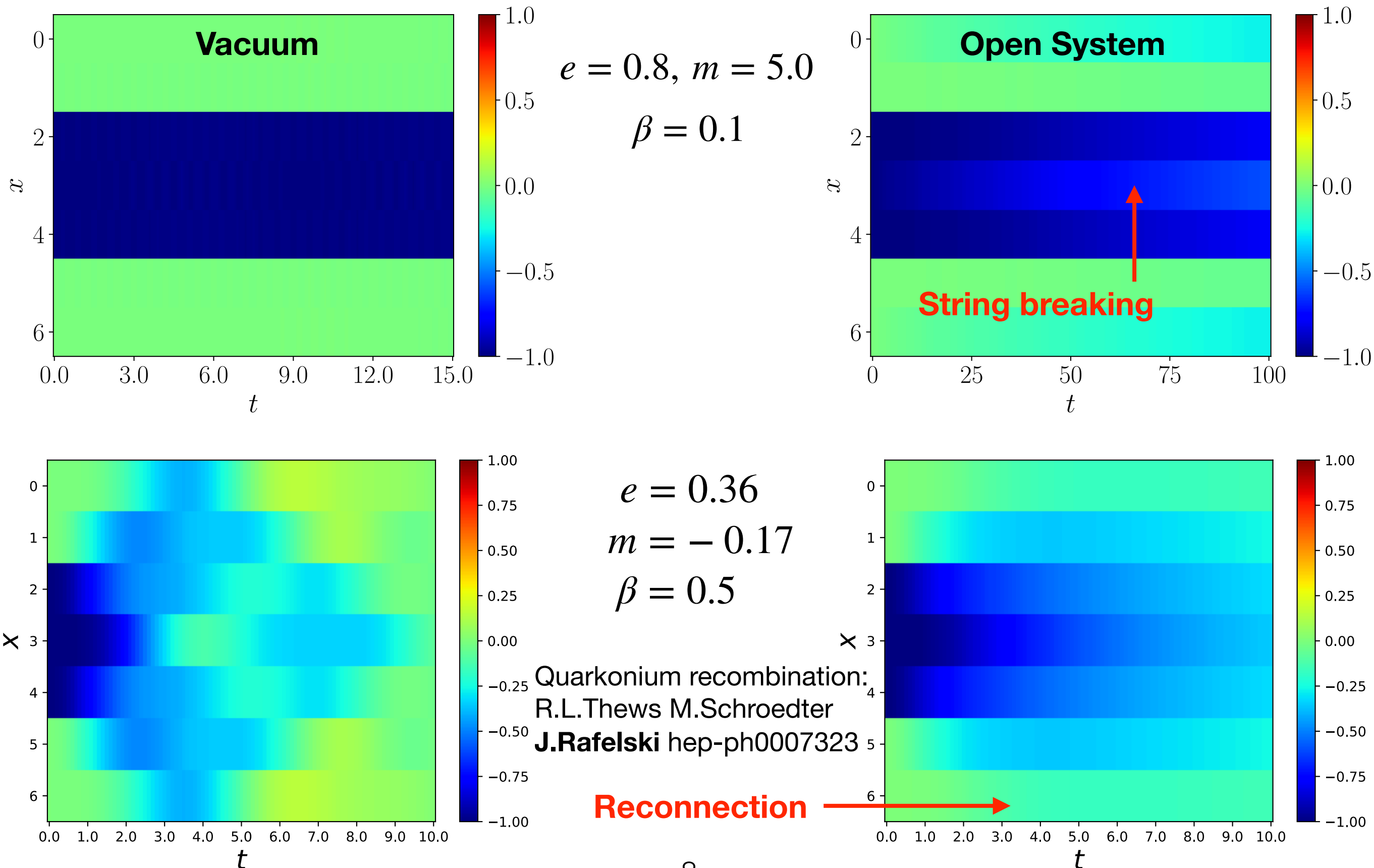

8

# **Example 2: Quantum Simulation of Jet Quenching**

#### **• In-medium radiation: Landau-Pomeranchuk-Migdal (LPM) effect**

![](_page_8_Figure_2.jpeg)

In-medium time evolution of high energy partons: kinetic evolution transverse momentum exchange parton splitting/recombination

Transverse momentum exchange changes kinetic energy randomly —> **random phase in time evolution**  $\rightarrow$  destructive interference suppresses radiation

![](_page_8_Figure_5.jpeg)

# **Toy Model for LPM Effect**

- **• Scalar particles in 2+1D**
	- $k^+ \in K_{\text{max}}^+ \{0.5, 1\}$  $k_{\perp} \in K_{\max}^{\perp} \{0,1\}$

 $|00\rangle$ :  $k^+ = 0.5$ ,  $k_{\perp} = 0$  $|01\rangle : k^+ = 0.5, k_{\perp} = 1$  $|10\rangle: k^+ = 1, k_\perp = 0$  $|11\rangle : k^+ = 1, k_+ = 1$ 

### **• LPM effect in cases with one initial particle, one splitting**

![](_page_9_Figure_5.jpeg)

1-particle state

 $|000q_4q_5\rangle$ 

2-particle state

 $|1q_2q_3q_4q_5\rangle$ 

## **Kinetic Energy Hamiltonian**

$$
H_{\rm kin} = \frac{(K_{\rm max}^{\perp})^2}{32K_{\rm max}^+} \Big(-\sigma_1^z \otimes \sigma_2^z \otimes \sigma_3^z \otimes \sigma_4^z \otimes \sigma_5^z + \sigma_1^z \otimes \sigma_2^z \otimes \sigma_3^z \otimes \sigma_4^z - 3\sigma_1^z \otimes \sigma_2^z \otimes \sigma_3^z \otimes \sigma_5^z + 3\sigma_1^z \otimes \sigma_2^z \otimes \sigma_3^z + \sigma_1^z \otimes \sigma_2^z \otimes \sigma_4^z \otimes \sigma_5^z - \sigma_1^z \otimes \sigma_2^z \otimes \sigma_4^z + 3\sigma_1^z \otimes \sigma_2^z \otimes \sigma_5^z - 3\sigma_1^z \otimes \sigma_2^z - 3\sigma_1^z \otimes \sigma_3^z \otimes \sigma_4^z \otimes \sigma_5^z + 3\sigma_1^z \otimes \sigma_3^z \otimes \sigma_4^z - 9\sigma_1^z \otimes \sigma_3^z \otimes \sigma_5^z + 9\sigma_1^z \otimes \sigma_3^z - \sigma_1^z \otimes \sigma_4^z \otimes \sigma_5^z + \sigma_1^z \otimes \sigma_4^z - 3\sigma_1^z \otimes \sigma_5^z + 3\sigma_1^z + \sigma_2^z \otimes \sigma_3^z \otimes \sigma_4^z \otimes \sigma_5^z - \sigma_2^z \otimes \sigma_3^z \otimes \sigma_4^z + 3\sigma_2^z \otimes \sigma_3^z \otimes \sigma_5^z - 3\sigma_2^z \otimes \sigma_3^z - \sigma_2^z \otimes \sigma_4^z \otimes \sigma_5^z + \sigma_2^z \otimes \sigma_4^z - 3\sigma_2^z \otimes \sigma_5^z + 3\sigma_2^z + 3\sigma_3^z \otimes \sigma_4^z \otimes \sigma_5^z - 3\sigma_3^z \otimes \sigma_4^z + 9\sigma_3^z \otimes \sigma_5^z - 9\sigma_3^z - 7\sigma_4^z \otimes \sigma_5^z + 7\sigma_4^z - 21\sigma_5^z \Big)
$$

![](_page_10_Figure_2.jpeg)

## **Diffusion and Splitting Parts of Hamiltonian**

$$
H_{\text{diff}} = \frac{g_d}{2} \bar{A}^-(K_{\text{max}}^\perp) \Big( -\sigma_1^z \otimes \sigma_3^x \otimes \sigma_5^x + \sigma_1^z \otimes \sigma_5^x + \sigma_3^x \otimes \sigma_5^x + \sigma_5^x \Big)
$$

![](_page_11_Figure_2.jpeg)

![](_page_11_Figure_3.jpeg)

![](_page_11_Figure_4.jpeg)

# **LPM Effect in Toy Model**

![](_page_12_Figure_1.jpeg)

#### **Radiation probability in vacuum Radiation probability in the medium**

![](_page_12_Figure_4.jpeg)

500 quantum trajectories are averaged, each trajectory has a different set of classical background fields sampled

![](_page_13_Picture_0.jpeg)

- Quantum simulation for systems in thermal plasma
	- Schwinger model in thermal scalar bath, similar to quarkonium in quarkgluon plasma
	- Jet quenching in quark-gluon plasma, LPM effect seen in toy model with a few hundred fault-tolerant qubits, we can simulate LPM effect for more than two splittings and go beyond scope of state-of-the-art analyses